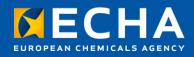

### Welcome

Webinar: New developments and regulatory applications of the OECD QSAR Toolbox

28 April 2022

Andrea Gissi Scientific Officer European Chemicals Agency

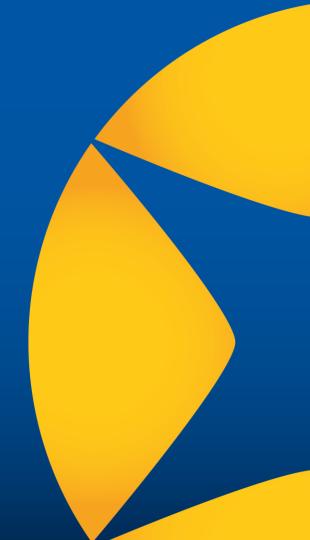

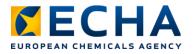

## What you can expect today

- Recent and future developments of the QSAR Toolbox, including work supported by U.S. EPA
- Functionalities of the software with practical demonstrations
- How to use the QSAR Toolbox for regulatory applications, focussing on read-across for REACH

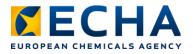

## **Live Q&A**

- Join Q&A at: **slido.com**Event code: #qsartoolbox22
- Or with the QR code
- Send questions between
   14:00 16:30 (EEST, GMT +3)
- Only questions within scope
- Question not answered?
   Contact us: echa.europa.eu/contact

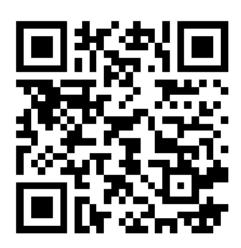

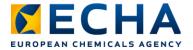

## With you today

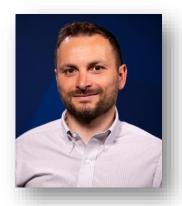

**Andrea Gissi** Project Manager QSAR Toolbox

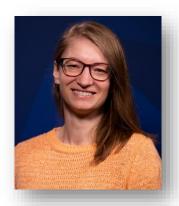

Doris Hirmann Co-chair PBT Expert Group

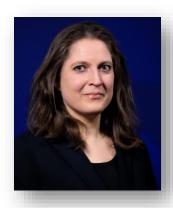

Andrea Richarz Scientific Officer Read-across

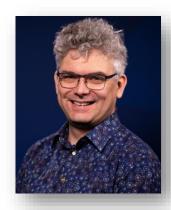

**Tomasz Sobanski** Regulatory Officer New approach methodologies

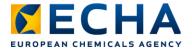

### **Material available**

- Video recording
- Presentations
- Q&A (soon after the event)
- Supplementary video

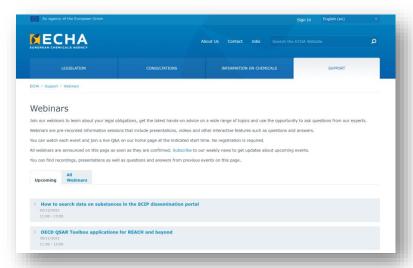

echa.europa.eu/webinars

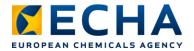

## **Programme**

| Time  | Topic                                            | Speaker                                            |
|-------|--------------------------------------------------|----------------------------------------------------|
| 14:00 | Welcome                                          | Andrea Gissi (ECHA)                                |
| 14:05 | More than QSAR predictions                       | Patience Browne (OECD) Doris Hirmann (ECHA)        |
| 14:45 | What is new in Toolbox v4.5?                     | Darina Yordanova (LMC)<br>Stanislav Temelkov (LMC) |
| 15:15 | QSAR Toolbox at the U.S. EPA                     | Martin B. Philips,<br>Brianne Raccor (US EPA)      |
| 15:40 | Link between QSAR Toolbox and IUCLID             | Andrea Gissi (ECHA)                                |
| 16:00 | QSAR Toolbox in support of read-across for REACH | Andrea Richarz (ECHA)                              |
| 16:20 | Live Q&A panel                                   | ECHA experts                                       |
| 16:45 | Conclusions                                      | Tiago Pedrosa (ECHA)                               |

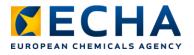

### Resources

- QSAR Toolbox website: software download, tutorials, manuals
- ECHA webinar: <u>OECD QSAR Toolbox applications</u> for REACH and beyond
- QSAR Toolbox on the <u>OECD website</u>

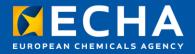

## More than a QSAR tool

Webinar: New developments and practical regulatory applications of the QSAR Toolbox

28 April 2022

Doris Hirmann
Senior scientific officer
European Chemicals Agency

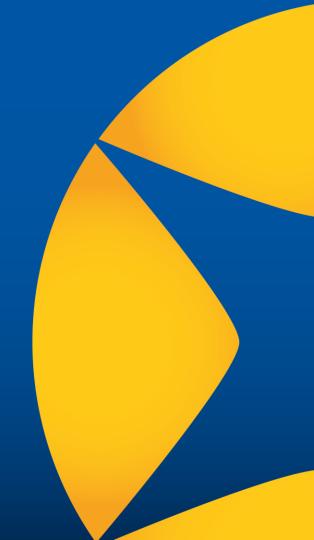

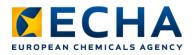

# Different interfaces in QSAR Toolbox

- Classical user interface: Main interface. Includes all functionalities but needs training to use. Only runs on Windows
- Simplified user interface: Easy to use but only includes simple functionalities. Gradually be replaced by web client. Only runs on Windows
- **Web client**: Latest interface. Easy to use, more functionalities introduced at each release. Runs on all operating systems\*

<sup>\*</sup>server must be installed on a Windows machine

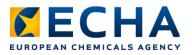

### Demo

- Toolbox desktop client
  - Simplified user interface (brief introduction, full demo available in supplementary video)
  - Classic user interface, from simpler functionalities to queries and searching for analogues (similar in structure and mechanism) taking into account metabolism
- Toolbox web client (demo later)

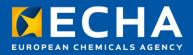

## Thank you!

doris.hirmann@echa.europa.eu

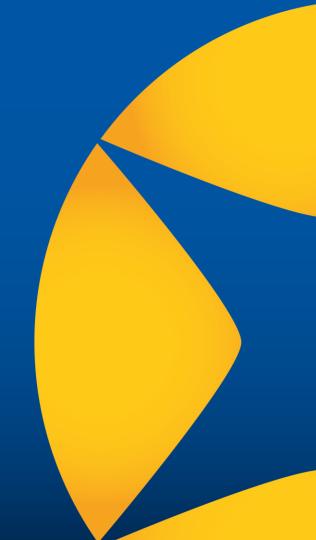

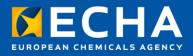

## Link between QSAR Toolbox and IUCLID

Webinar: New developments and practical regulatory applications of the QSAR Toolbox

28 April 2022

Andrea Gissi Scientific officer European Chemicals Agency

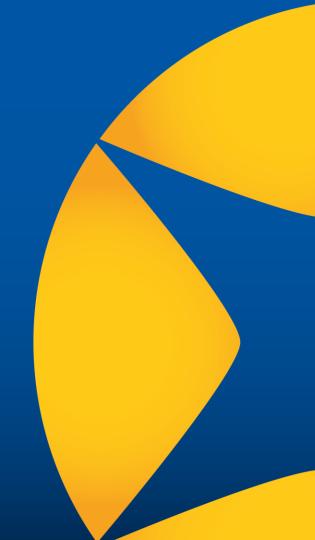

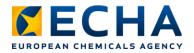

## **QSAR Toolbox and IUCLID**

Database for chemicals and their properties implementing OECD harmonised templates

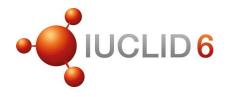

Structure and endpoint data

(Import functionality in Toolbox)

#### **Search results**

(Provided by Toolbox as links to IUCLID documents)

Software application to analyse and predict data on chemicals

**QSAR TOOLBOX** 

Toolbox workflows

Endpoint study records Knowledge, predictions

(manually compiled for use under REACH)
echa.europa.eu

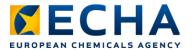

### **Download and instructions**

qsartoolbox.org/download/#tedra

Toolbox plug-in for IUCLID to import data:

- TEDRA Toolbox
   Extended Data Retrieval and Aggregation tool
- File downloaded and copied in the IUCLID server installation folder

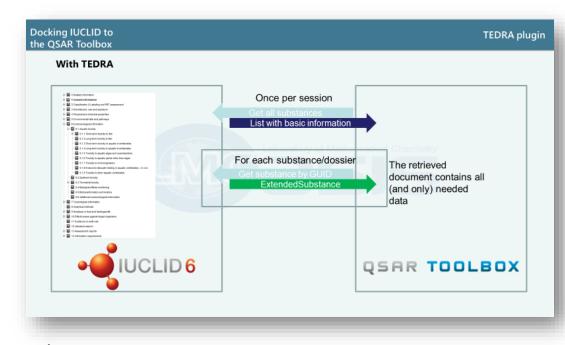

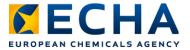

#### **Connect to a IUCLID database**

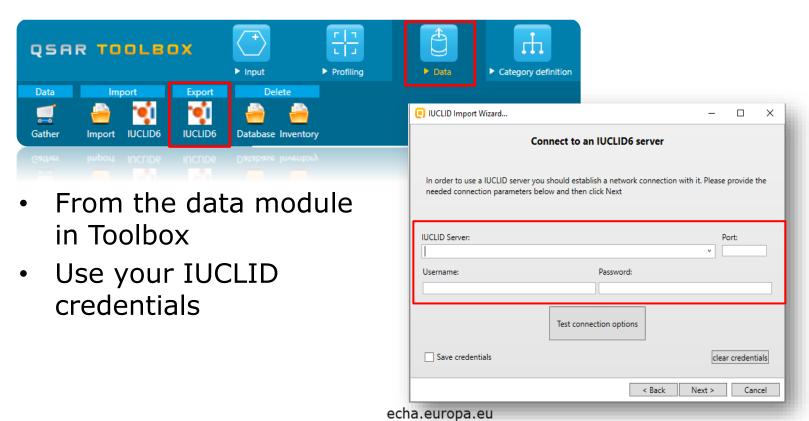

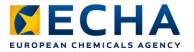

## Select endpoint study data to import

- Import structural information only or also endpoint study records (ESRs)
- ESRs can be filtered to limit import to information relevant for Toolbox (e.g., only experimental data)
- After first import, incremental updates possible to optimise time

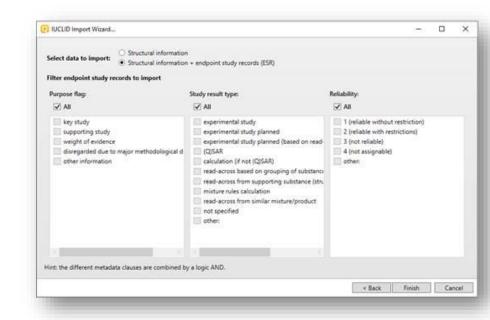

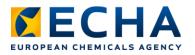

## **ECHA REACH examples**

- Examples and demonstration refer to ECHA REACH database
- ECHA REACH: only IUCLID data pre-imported in Toolbox
- Same functionalities available for user imported IUCLID data (except link to ECHA public chemicals database)

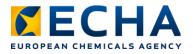

### **About ECHA REACH...**

- Includes published data from REACH registrations
- QSAR Toolbox only imports structural and endpoint data. Structural information comes from IUCLID Section 1.1 (Identification), Section 1.2 (Composition) and from test materials reported in each endpoint study record of REACH dossiers
- Compositions include constituents, impurities and additives.
   Could be multiple compositions for each registered substance
- Impurities published only if relevant for classification
- Test materials in endpoint study records can be different from registered substance

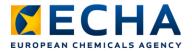

### **IUCLID** substance identity

Expanded chemical structure

Sources (i.e. databases and/or inventories) where chemical is present)

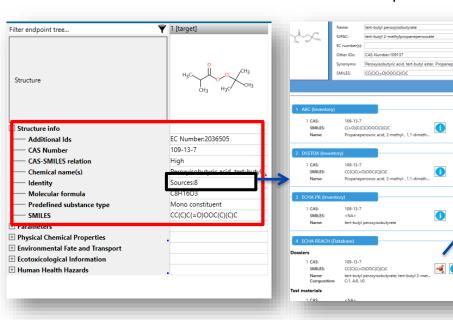

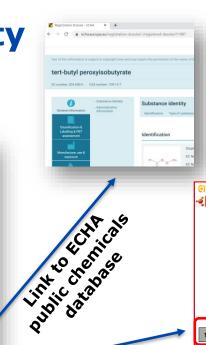

Composition details

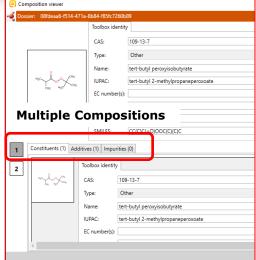

echa.europa.eu

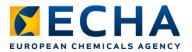

#### **Toolbox: IUCLID searches**

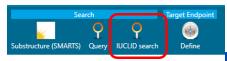

#### Import IUCLID data in Toolbox

- Using Toolbox plug-in for IUCLID
- Not needed for ECHA REACH data, that is preimported in Toolbox

#### Search structure with Toolbox

• Using IUCLID search functionality in Toolbox

#### Visualise search results in IUCLID

- Search results include link to IUCLID documents
- For ECHA REACH, IUCLID links are replaced by links to public information on REACH registrations

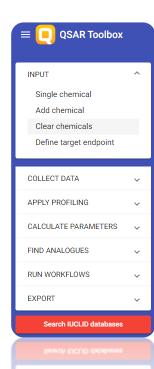

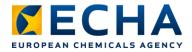

## **Desktop client**

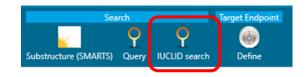

- From input module, click IUCLID search
- Desktop client search includes advanced functionalities, e.g. definition of concentration ranges and more than one criterion at once

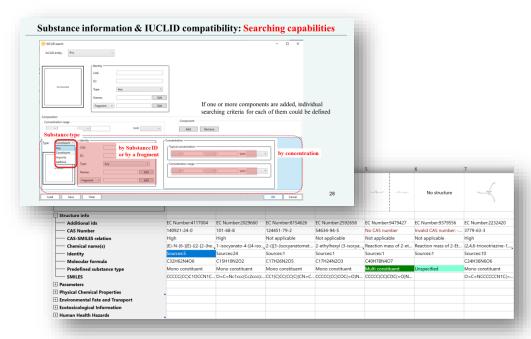

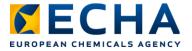

#### Web client

- Select "Search IUCLID database" in web client
- Search for substance using SMILES, CAS#, EC#, or name
- Search scope can be defined:
  - Database
  - Entity (dossier or substance)
  - Substance type
  - Section
- Search results include link to IUCLID documents

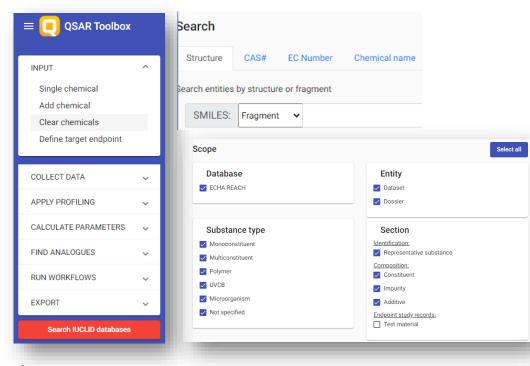

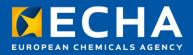

## Thank you!

andrea.gissi@echa.europa.eu

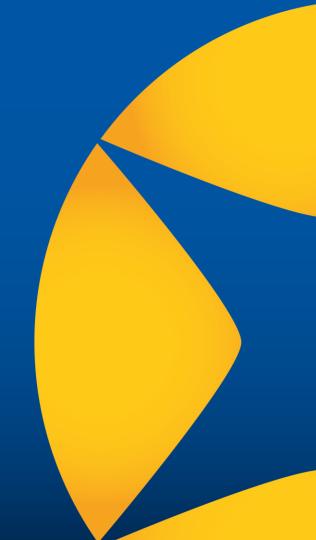

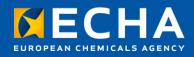

## QSAR Toolbox: supporting read-across for REACH

Webinar: New developments and practical regulatory applications of the QSAR Toolbox

28 April 2022

Andrea Richarz Scientific officer European Chemicals Agency

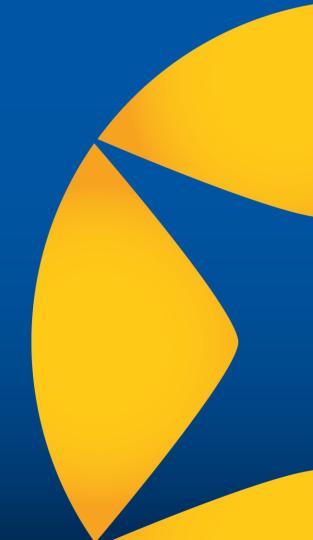

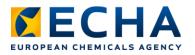

### **Content**

- Uses of the Toolbox in REACH submissions
- Read-across under REACH: requirements
- QSAR Toolbox to support read-across
  - Limitations and must haves
- Conclusions

## **Uses of the Toolbox in REACH submissions**

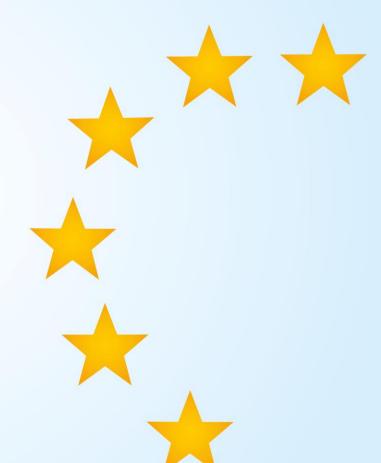

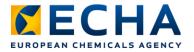

## **Uses of the QSAR Toolbox**

#### **Read-across**

- To identify analogues and source data
- To support read-across hypothesis
- Stand-alone predictions using trend analysis and read-across results without additional justification

#### **QSAR**

- Predictions from external QSAR models
- Use profiler results as QSAR predictions

#### **Defined approaches**

Results for DASS ITS v2 OECD Guideline

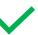

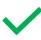

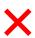

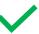

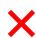

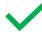

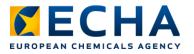

# Predictions from external QSAR models

- QSAR Toolbox includes external QSAR models e.g. EPISuite models
  - Results generated using these models are assessed against criteria for acceptable (Q)SAR results: REACH Annex XI, Section 1.3

#### More

- Webinar: <u>QSARs and their assessment under dossier evaluation</u>
- Practical guide: <u>How to use and report (Q)SARs</u>

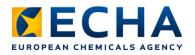

# Profiler results used as QSAR predictions

- Do not use profiler results (structural alerts) as (Q)SAR predictions to adapt REACH standard information requirements
  - Profilers should be used for identification of analogues
  - May not fulfil criteria for valid (Q)SAR models such as defined applicability domain, or appropriate measures of performances

e.g. lack of mutagenicity alerts cannot be used to conclude lack of mutagenicity potential of a substance; but can contribute to find suitable analogues with data to build read-across case

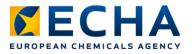

## Defined approaches for skin sensitisation: Automated workflow

- Defined approaches for skin sensitisation (DASS)
   OECD Guideline No. 497: integrated testing strategy (ITS) combines in vitro with in silico results
- ITS v2 uses QSAR Toolbox results: skin sensitisation hazard prediction with automated workflow
  - Includes identification of analogues with skin sensitisation data
- Within applicability domain, DASS have the same weight as a murine local lymph node assay LLNA

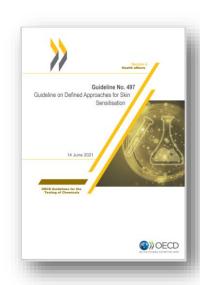

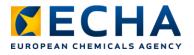

## **Toolbox supporting** read-across

QSAR Toolbox can be used to support read-across:

- Identification of source substances
   Toolbox one of the best tools for identification of analogues based on structural and mechanistic similarity (including metabolism)
- Identification of source studies
   Finding source substances with available experimental data

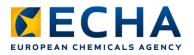

# **Toolbox supporting read-across**

- Support read-across hypothesis
   Toolbox can be used to give supporting information for read-across hypothesis.

   For example, to prove similarity of sources and target
  - e.g. structure and mechanistic information
- Only basing similarity on use of profiler results not sufficient

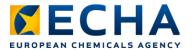

# Trend analysis and read-across

Data gap filling module predicts properties from analogues by:

Trend analysis
 Endpoint correlates with a physicochemical property and follows a trend

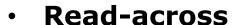

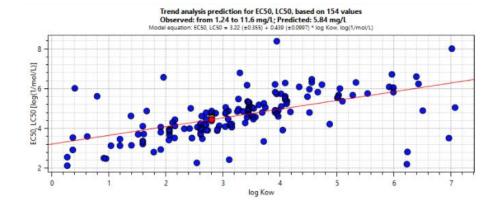

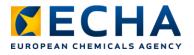

## **Read-across predictions with the Toolbox**

- Results from QSAR Toolbox often flagged as (Q)SARs in REACH registrations
  - If they rely on data from analogues: it is read-across
  - Then: results evaluated according to requirements for grouping and read-across adaptations
- X Limitations in available information on experimental details and kinetic data (e.g. metabolic rates and quantities)
  - Toolbox read-across results not compliant without additional information

Read-across under REACH: requirements

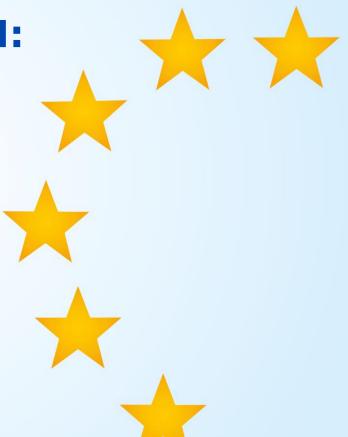

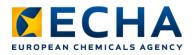

## Information requirements under REACH

- REACH standard information Annexes are tiered according to annual tonnage bands:1-10, 10-100, 100-1000 and >1000 tpa
  - standard information requirements refer to relevant test guidelines
- Standard information requirements can be adapted:
  - according to specific rules listed in Column 2 of respective information requirement
  - according to general rules listed in Annex XI

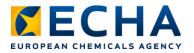

# REACH Annex XI, Section 1.5 Grouping and read-across

Grouping and read-across: one option to adapt standard information requirements

- Group or category: substances whose physicochemical and (eco)toxicological properties likely to be similar or follow regular pattern as result of structural similarity
- Read-across: properties or effects of substances in the group may be predicted from data for reference substance(s) within the group
- Similarities may be based on:
  - Common functional group
  - Common precursors and/or breakdown products resulting in structurally similar chemicals
  - Constant pattern in changing of potency

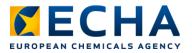

# REACH Annex XI, Section 1.5 Grouping and read-across

Recent <u>update of REACH Annexes</u>: clarification of information to be submitted

- Adequacy for the purpose of classification and labelling and/or risk assessment
- Adequate and reliable coverage of the key parameters of the
- Exposure duration comparable to/longer than
- corresponding study that is normally done for a particular information requirement

- Adequate and reliable documentation:
  - robust study summary for each source study
  - explanation why properties of registered substance may be predicted from other substances
  - · supporting information to scientifically justify

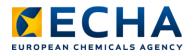

#### Read-across under REACH

- Under REACH, a substance is defined by a set of chemical structures:
  - Constituents, impurities and/or additives
- Structural similarity alone not sufficient to justify prediction
  - Read-across hypothesis needed establishes why a prediction is possible
- Due to different complexities (e.g. key parameters, biological targets) of each endpoint, read-across must be specific to considered endpoint
- Not the conclusion of a study (e.g. potential to be mutagenic), but the results of a study (e.g. results of in vitro mammalian gene mutation test) are read across

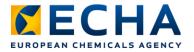

# Read-across assessment framework (RAAF)

- Structures expert judgement of complex scientific questions on critical aspects of read-across
- Leading to improved, consistent and transparent assessment of read-across submissions
- Primarily designed for ECHA evaluators
- Registrants can use it to improve read-across adaptations

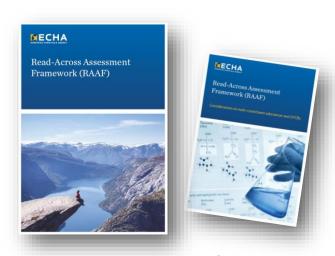

RAAF on ECHA website
RAAF PDF

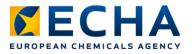

#### **RAAF** assessment elements

- Assessment Elements (AE) describe scientific considerations deemed crucial to judge validity and reliability of read-across
  - Common AE's for analogue or category scenarios
  - Scenario-specific AE's
  - Both for human health and environmental/ fate effects
- Guidance for structured analysis of read-across submissions and justifications
  - Identifies strengths and weaknesses of read-across approach and justification
  - Characterises confidence of assessor in proposed read-across prediction

# **Toolbox to support read-across**

Practical tips, limitations and best practice

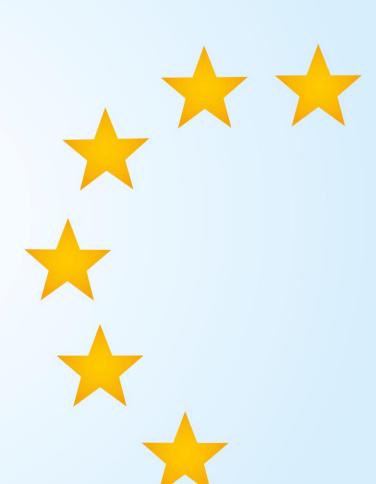

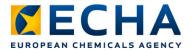

# **Toolbox information supporting RAAF assessment elements**

| Common RAAF assessment element                  | Toolbox information                                                                                                    |
|-------------------------------------------------|----------------------------------------------------------------------------------------------------|
| Characterisation of source and target           | CAS#, EC#, structure, name, composition                                                                                                    |
| Category description and supporting information | <ul> <li>Category boundaries can be supported by structural profilers used for analogue selection</li> <li>Category justification can be supported by explanation of profiling results</li> </ul> |
| Link with structural similarity                 | Structural profiler results                                                                                                    |
| Impact of impurities                            | <ul> <li>Predicted mechanism, properties and experimental data for impurities</li> </ul>                                                                                                    |
| Consistency of properties in data matrix        | Experimental (or predicted) data among different properties relevant for prediction                                                                                                    |
| Source data quality                             | Metadata and original reference for experimental data                                                                                                    |
| Bias                                            | <ul> <li>Prediction report documenting all steps and manually removed data points</li> </ul>                                                                                                    |

echa.europa.eu

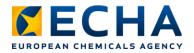

### Toolbox information supporting RAAF assessment elements

| <b>Specific RAAF Assessment Element</b>            | Toolbox information                                                                                             |
|----------------------------------------------------|----------------------------------------------------------------------------------------------------|
| Formation of common and non-common compounds       | <ul> <li>Observed and predicted transformation products<br/>(kinetics not included*)</li> </ul>                 |
| Degradation                                        | Degradation related profilers, data and QSAR models                                                             |
| Bioaccumulation potential                          | Bioaccumulation related profilers, data and QSAR models                                                         |
| Impact of common and non-common compounds          | <ul> <li>Profilers, data and QSAR model results for common and non-common compounds</li> </ul>                  |
| Common underlying mechanism - qualitative aspects  | <ul> <li>Results from mechanistic and endpoint specific profilers<br/>related to the target endpoint</li> </ul> |
| Common underlying mechanism - quantitative aspects | Predicted and experimental data for the target endpoint                                                         |

<sup>\*</sup> experimental data must be provided (e.g. hydrolysis, toxicokinetics studies)

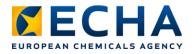

## **How to report read-across** in **IUCLID**

- Follow instructions in Chapter 8.6.3 of our manual: <u>How to prepare registration and PPORD dossiers</u>
- Source data: one endpoint study record for each source substance
  - Complete as any other endpoint study record that documents an experimental study
- Target data endpoint study record
  - Endpoint: same as in source study/ies
  - Study type: read-across
  - Justification for type of information: read-across justification
  - Test material information: composition of read-across target material
  - Cross-reference: link to endpoint study record of source study/ies
  - Results and discussion: results predicted for read-across target

Video tutorials:

Analogue approach

Category approach

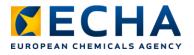

# **QSAR Toolbox**Limitations

- Experimental data does not include level of detail required for independent assessment of study reliability (i.e. robust study summaries)
- Toolbox can take metabolism into account but metabolic and kinetic information lacks details on metabolic rates and probability of reactions required for justification of hypothesis

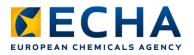

### Reasons for non-compliance

#### Non-compliance due to:

- **Limitations of the Toolbox** can be avoided by retrieving additional (supporting) information from outside the QSAR Toolbox
- Shortcomings in the use can be avoided with better use of QSAR Toolbox and better documentation

#### **CAVEAT:**

! Expert judgement required with critical assessment of identified analogues and relevance/reliability of the data

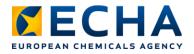

## **Common shortcomings**

- Whole composition for both source and target substances to be addressed
- Selection of analogues not adequate
- No justification of impact of structural differences on prediction
- No applicability domain definition with relevant inclusion/exclusion criteria provided

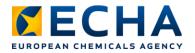

## **Common shortcomings**

- No robust study summaries for the source substances
- Under REACH whole study is read across, not only e.g. a NOAEL
  - Full study results provide key parameters, types of toxicity as basis for NOAELs

#### Note:

Profilers on their own, without e.g. bridging studies, do not prove toxicological similarity (endpoint-specific)

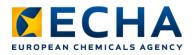

# Must-have for read-across justification

- Characterisation of source and target substance composition
- Hypothesis: relationship between structural similarities and read-across prediction of a property, impact of dissimilarities on toxicokinetic/dynamic properties
- Supporting information to scientifically justify the hypothesis and give confidence in the prediction
- Source study: experimental data used as basis for the prediction; adequacy and reliability required as for standard information requirements

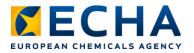

#### **Conclusions**

- Toolbox is valuable in supporting read-across
  - profiling of chemicals, retrieving experimental data and simulating metabolism
- For read-across under REACH, Toolbox can be used:
  - to identify analogues and source studies
  - to provide supporting information for read-across justification
     Note: not all necessary information can be covered with Toolbox alone
- Toolbox read-across is evaluated as any other read-across
  - adaptation of endpoint-specific information requirements according to REACH Annex XI
- Expert judgement and critical assessment required (analogues, data)
- Adequate justification, documentation, supporting information is key

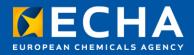

## Thank you!

andrea.richarz@echa.europa.eu

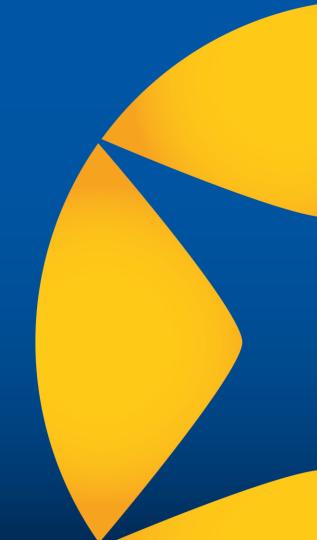

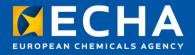

#### Final remarks

Webinar: New developments and practical regulatory applications of the QSAR Toolbox

28 April 2022

Tiago Pedrosa Head of Unit - Computational Assessment European Chemicals Agency

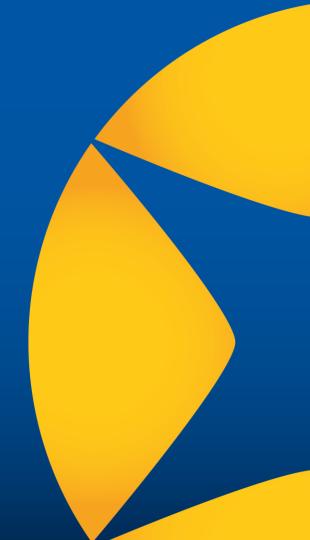

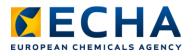

## **Looking forward**

Next release of QSAR Toolbox (2023):

- Extension of IUCLID searches to endpoint study records
- Simplified selection and application of (Q)SAR models
- Updated reports

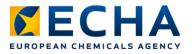

### **Updated reports**

To increase regulatory acceptance:

- Link to regulatory requirements
- Improved reproducibility
- Increased transparency

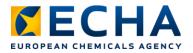

## Link to regulatory requirements

- New read-across and QSAR **justification** documents
- Completed manually, hints provided

#### Read-across justification<sup>2</sup>

RAAF scenario 4

Table of assessment elements (AEs) associated with the selected RAAF scenario.

| AE # and name                                                                          | Corresponding<br>section in this<br>justification<br>document |
|----------------------------------------------------------------------------------------|---------------------------------------------------------------|
| AE C.1 Substance characterisation                                                      | 1                                                             |
| AE C.2 Structural similarity and category hypothesis                                   | 2                                                             |
| AE C.3 Link of structural similarities and structural differences with                 | 2                                                             |
| the proposed regular pattern                                                           |                                                               |
| AE C.4 Consistency of effects in the data matrix                                       | 3                                                             |
| AE C.5 Reliability and adequacy of the source study(ies)                               | 4                                                             |
| AE 4.1 Compounds the test organism is exposed to                                       | 5                                                             |
| AE 4.2 Common underlying mechanism, qualitative aspects                                | 6                                                             |
| AE 4.3 Common underlying mechanism, quantitative aspects                               | 6                                                             |
| AE 4.4 Exposure to other compounds than to those linked to the<br>prediction           | 7                                                             |
| AE 4.5 Occurrence of other effects than covered by the hypothesis<br>and justification | 8                                                             |
| AE C.6 Bias that influences the prediction                                             | 9                                                             |

#### 1. Substance characterisation

> Hint: The chemical identity of each of the substances involved in the read-across needs to be clear, including potential additional constituents and impurities. Note that for multi-constituents and UVCB substances a specific read-across

What can be used from QSAR Toolbox: substance identity information available in the Toolbox can be included in the justification

Justification (to be compiled manually):

#### 2. Structural similarity and differences, including their link with the predicted property/endpoint

> Hint: Based on the analogues you have selected, explain why the differences with the target do not influence the prediction.

- The criteria to identify and/or remove analogues need to be clear:

   Common elements (e.g. common functional groups)

   Permitted and not permitted differences (i.e. category boundaries)

   Any other criteria used to filter analogues (e.g. loge cut-off)

In addition, it must be explained why analogues should behave in a predictable manner towards the predicted property/endpoint (i.e. mechanistic consistency of

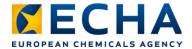

### **New report sections**

#### Reproducibility

#### Prediction protocol Input: CAS: 56-18-8 Database(s) used: - Skin Sensitization Selected endpoint: Human Health Hazards -> Sensitisation -> Skin -> in Vivo -> LLNA -> EC3 Categorisation: Primary categorisation Profiler: Protein binding alerts for skin sensitization by OASIS combined with Skin metabolism simulator Target: No alert found (parent) AND Schiff base formation >> Schiff base formation with carbonyl compounds >> Aldehydes (metabolites) AND Schiff base formation >> Schiff base formation with carbonyl compounds >> Bis aldehydes (metabolites) Category: 10 analogues with 17 experimental data Sub-categorization steps - Step 1: Profiler: Protein binding alerts for skin sensitization by OASIS combined with Autoxidation simulator Target and metabolites: No alert found Selection: Substances different from target are removed Sub-category: 5 analogues with 13 experimental data Profiler: Protein binding alerts for skin sensitization by OASIS combined with Skin metabolism simulator Target and metabolites: No alert found: Schiff base formation >> Schiff base formation with carbonyl compounds >> Aldehydes; Schiff base formation >> Schiff base formation with carbonyl compounds > Bis aldehydes Selection: Substances different from target are removed Sub-category: 3 analogues with 11 experimental data Calculation approach: takes the highest mode value from the 3 nearest neighbours, Active descriptor: log Kow (calculated), Data usage: All values

#### **Transparency**

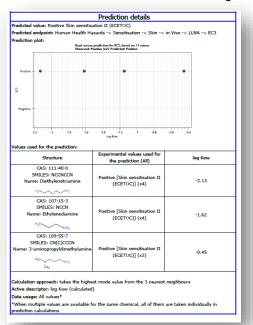

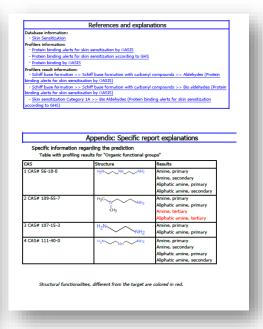

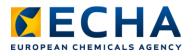

## Take home messages

- We keep supporting OECD QSAR Toolbox to promote correct use of **non-animal methods** for screening and assessing chemicals
- We use our experience in assessing computational results for regulatory purposes to focus new developments on improving regulatory acceptance
- Connection with IUCLID enables the use of QSAR Toolbox functionalities for scientific operations on IUCLID structural and endpoint data
- In addition to OECD and ECHA, other partners such as U.S.
   EPA contribute to the success of the QSAR Toolbox by supporting its developments

echa.europa.eu

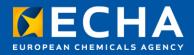

### Thank you!

tiago.pedrosa@echa.europa.eu

Subscribe to our news at: echa.europa.eu/subscribe

Follow us on Twitter @EU\_ECHA

Follow us on Facebook Facebook.com/EUECHA

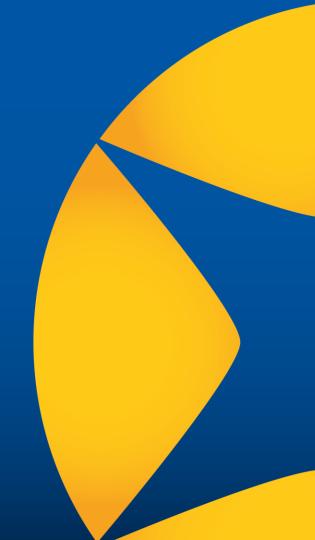

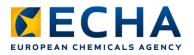

## **Live Q&A panel**

- Our panellists reply until 16:45
   Helsinki time (EEST, GMT+3)
- All questions will be answered in a Q&A document shortly after
- Send questions at slido.com, event code qsartoolbox22, or with QR code:
- Questions after the webinar? echa.europa.eu/contact

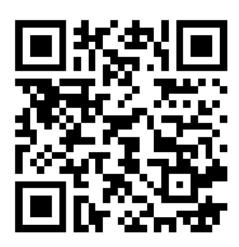

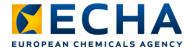

### **Material published**

Video recording, presentations and Q&A:

echa.europa.eu/support/training-material/webinars

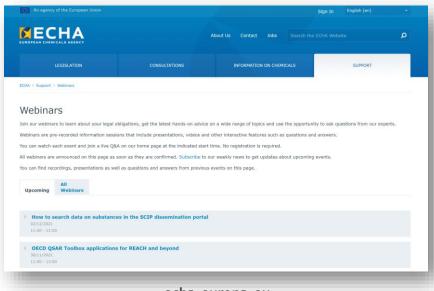

echa.europa.eu

61